# **ERLASS ZUR FÖRDERUNG VON VORHABEN, DIE WÄHREND IHRER DURCHFÜHRUNG ODER NACH IHREM ABSCHLUSS NETTOEIN-NAHMEN ERWIRTSCHAFTEN - 1. ÄNDERUNG**

**EFRE/ESF FÖRDERPERIODE 2014-2020**

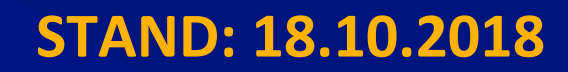

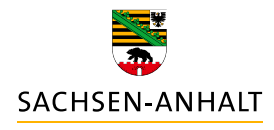

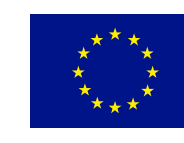

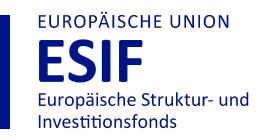

**HIER INVESTIERT EUROPA** IN DIE ZUKUNFT UNSERES LANDES.

www.europa.sachsen-anhalt.de

## **I. Hintergrund und Rechtsgrundlagen**

Die Europäische Union fördert mit Mitteln der Europäischen Struktur- und Investitionsfonds (ESIF-Mittel) Vorhaben der Mitgliedstaaten. Überfinanzierungen von Vorhaben, die während und / oder nach der Durchführung Einnahmen erwirtschaften, sollen jedoch vermieden werden. Um dies zu gewährleisten, haben das Parlament, der Rat und die EU-Kommission den Umgang mit Einnahmen schaffenden Vorhaben in Art. 61 und Art. 65 Abs. 8 VO (EU) Nr. 1303/2013 (ESIF-VO) geregelt.

**Art. 61** ESIF-VO i. V. m. Art. 15 bis 19 VO (EU) Nr. 480/2014 gilt für Vorhaben, die nach ihrem Abschluss (und ggf. gleichzeitig während ihrer Durchführung) Nettoeinnahmen erwirtschaften.

**Art. 65 Abs. 8** ESIF-VO gilt für Vorhaben, die während ihrer Durchführung Nettoeinnahmen erwirtschaften und auf die Art. 61 Abs. 1 bis 6 keine Anwendung finden.

Nach diesen Bestimmungen sollen die förderfähigen Ausgaben eines Vorhabens, welches aus den ESI-Fonds kofinanziert werden soll, um die ermittelten Nettoeinnahmen des Vorhabens gekürzt werden.

## **II. Vorhaben, die nach ihrem Abschluss Nettoeinnahmen erwirtschaften (Art. 61 ESIF-VO)**

## **1. Anwendungsbereich und Ausnahmen**

Die Regelungen gelten für Vorhaben, die nach ihrem Abschluss Nettoeinnahmen erwirtschaften.

Ausgenommen vom Anwendungsbereich der Regelungen sind alle Vorhaben, welche eine der folgenden Voraussetzungen erfüllen:

- a) Vorhaben, welche aus dem ESF kofinanziert werden,
- b) Vorhaben mit förderfähigen Gesamtkosten vor Anwendung der nachgenannten Kürzungsregeln bis 1 Mio. EUR,
- c) Förderungen in Form einer rückzahlbaren Unterstützung, die einer vollen Rückzahlungspflicht unterliegen sowie in Form von Preisgeldern,
- d) Vorhaben der technischen Hilfe,
- e) Unterstützung für Finanzinstrumente oder aus Finanzinstrumenten,
- f) Vorhaben, bei denen die öffentliche Unterstützung in Form einer Pauschalfinanzierung oder auf Grundlage standardisierter Einheitskosten erfolgt,
- g) Im Rahmen eines gemeinsamen Aktionsplans durchgeführte Vorhaben,
- h) Vorhaben für die die Unterstützungsbeträge oder -sätze in Anhang II der E-LER-Verordnung festgelegt sind,
- i) Vorhaben, bei denen die Unterstützung eine staatliche Beihilfe oder eine Deminimis-Beihilfe darstellt.

## **2. Grundsatz**

Nettoeinnahmen sind Zuflüsse von Geldbeträgen, die unmittelbar von den Nutzern für die im Rahmen des Vorhabens bereitgestellten Waren und Dienstleistungen gezahlt werden, wie beispielsweise Gebühren, die unmittelbar von den Nutzern für die Benutzung der Infrastruktur, den Verkauf oder die Verpachtung/Vermietung von Grundstücken oder von Gebäuden entrichtet werden, oder Zahlungen für Dienstleistungen, abzüglich der im entsprechenden Zeitraum angefallenen Betriebskosten und Wiederbeschaffungskosten für kurzlebige Anlagegüter.

Im Rahmen des Vorhabens erwirtschaftete Einsparungen bei den Betriebskostenwerden als Nettoeinnahmen behandelt, es sei denn, sie werden durch eine entsprechende Kürzung der Betriebsbeihilfen ausgeglichen. Ausgenommen hiervon sind Einsparungen bei den Betriebskosten, die sich infolge der Durchführung von Energieeffizienzmaßnahmen ergeben.

Nettoeinnahmen werden anteilmäßig den förderfähigen und den nicht förderfähigen Teilen der Investitionskosten zugewiesen.

Die förderfähigen Ausgaben werden unter Berücksichtigung der in einem bestimmten Bezugszeitraum voraussichtlich erzielbaren Nettoeinnahmen – soweit möglich – vorab gekürzt.

## **3. Definitionen**

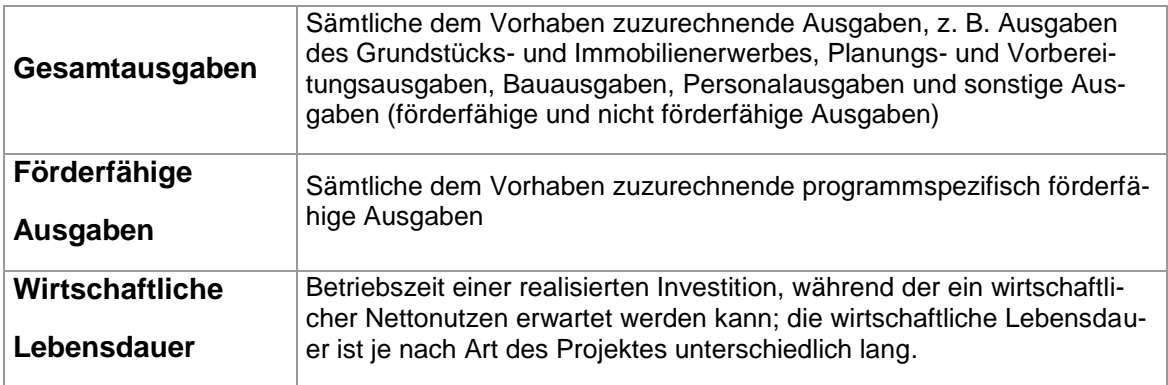

## **4. Verfahren zur Ermittlung der Nettoeinnahmen**

Die Ermittlung der Nettoeinnahmen erfolgt mit dem Ziel, die gekürzten förderfähigen Ausgaben zu ermitteln, welche aus den ESI-Fonds kofinanziert werden können. Die Ermittlung kann in Form einer pauschalen Methode, durch Berechnung der tatsächlichen zu erwartenden Nettoeinnahmen oder in Fällen, bei denen die beiden vorgenannten Methoden objektiv nicht möglich sind, in Form einer Ex-post-Analyse erfolgen.

## 4.1 Pauschale Methode

Alternativ zur Berechnung der tatsächlich zu erwartenden Nettoeinnahmen besteht die Möglichkeit, die potenziellen Nettoeinnahmen eines Vorhabens durch Anwendung eines Pauschalsatzes, der durch die EU-Kommission für bestimmte Sektoren festgelegt wurde, zu bestimmen. Wird diese Methode angewandt, so ist der Pauschalsatz einheitlich für alle Vorhaben des Sektors oder derselben Vorhabensart anzuwenden.

Die Höhe des pauschalen abzuziehenden Satzes richtet sich nach dem maßgeblichen Sektor bzw. Teilsektor. Bei Nutzung dieser Methode sind folgende Pauschalsätze anzuwenden:

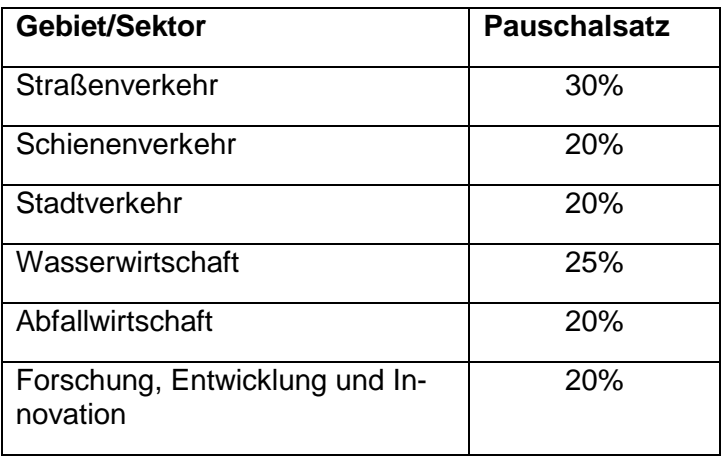

Wird diese pauschale Methode angewendet, gelten die gesamten während der Durchführung und nach dem Abschluss erwirtschafteten Nettoeinnahmen als berücksichtigt. Auf die Berechnung von tatsächlichen Nettoeinnahmen kann verzichtet werden.

Mit Inkrafttreten der VO (EU, Euratom) Nr. 2018/1046 am 02.08.2018 besteht zusätzlich die Option, dass der Mitgliedsstaat für einzelne Sektoren oder Teilsektoren, für die kein Pauschalsatz durch die EU-Kommission festgelegt wurden, selbst einen Pauschalsatz zum Abzug der Nettoeinnahmen bestimmen. Dieser ist nach einer fairen, ausgewogenen und überprüfbaren Methode auf der Grundlage historischer Daten oder objektiver Kriterien zu ermitteln. Die zuständige Prüfbehörde muss die Einhaltung dieser Anforderung vor Anwendung des Pauschalsatzes überprüfen. Sofern beabsichtigt wird, diese Option zu nutzen, ist die geplante Methode zur Festlegung des Pauschalsatzes vor der Abstimmung mit der Prüfbehörde und der Anwendung mit der EU-Verwaltungsbehörde EFRE/ESF abzustimmen.

## 4.2 Berechnung der tatsächlich zu erwartenden Nettoeinnahmen

Die Berechnung erfolgt unter Berücksichtigung eines geeigneten Bezugszeitrahmens für den für das Vorhaben maßgeblichen Sektor oder Teilsektor, der normalerweise erwarteten Rentabilität der betreffenden Investitionskategorie sowie in Anwendung des Verursacherprinzips.

In den relevanten Programmen erfolgt bei Antragstellung eine Abfrage, inwieweit und in welcher Höhe Einnahmen und Kosten erwartet werden.

## *Bezugszeitraum*

Die abgezinsten Nettoeinnahmen sind für einen bestimmten Bezugszeitraum zu berechnen. Dieser schließt den Durchführungszeitraum des Vorhabens ein. Der Bezugszeitraum richtet sich nach dem Sektor, in den das Vorhaben eingeordnet werden kann.

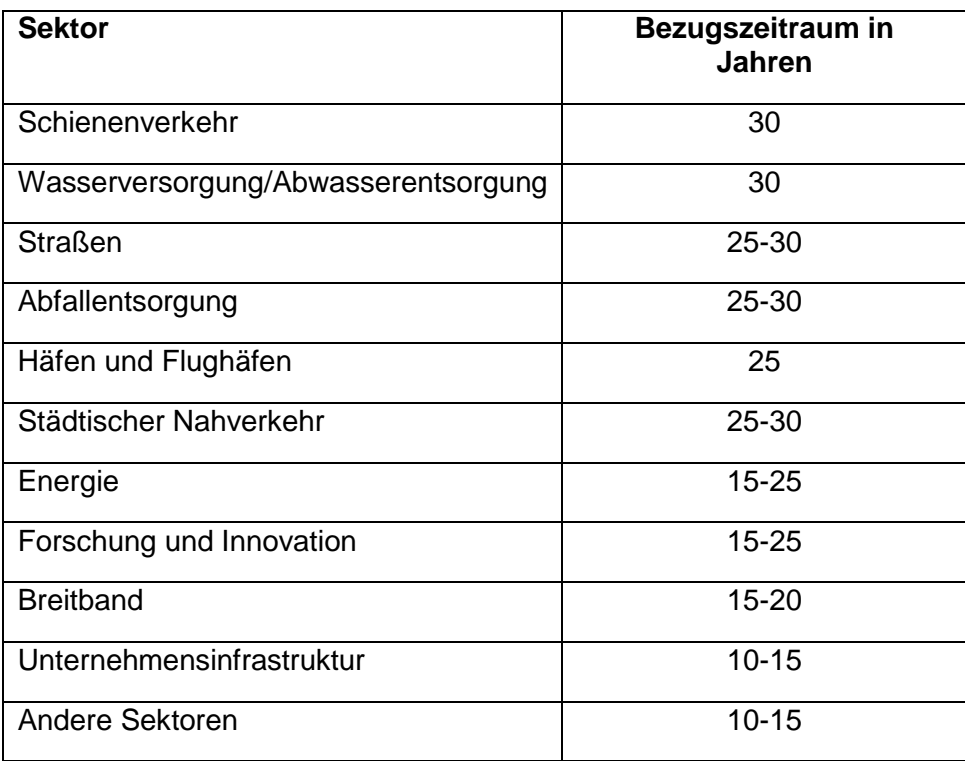

## **ERLASS ZUR FÖRDERUNG VON VORHABEN MIT NETTOEIN-N A H M E N – 1 . ÄN D E R U N G**

EFRE/ESF FÖRDERPERIODE 2014-2020

## *Ermittlung der Einnahmen*

- Als Einnahmen zu berücksichtigen sind alle tatsächlichen oder nach objektiven Schätzungen ermittelten Zahlungseingänge für die im Rahmen eines Projektes bereitgestellten Güter und/oder Dienstleistungen, welche direkt von den Nutzern erbracht werden (z. B. Gebühren, welche die Nutzer direkt für die Inanspruchnahme der Infrastruktur zahlen; Verkauf oder Verpachtung/Vermietung von Grundstücken oder Gebäuden oder Zahlungen für Dienstleistungen).
- Etwaige Nutzungsgebühren werden nach dem Verursacherprinzip festgelegt, ggf. unter Berücksichtigung der Erschwinglichkeit.
- Werden durch ein Vorhaben bereits vorhandene Dienstleistungen oder Infrastrukturen durch neue Anlagegüter ergänzt, werden sowohl die Beiträge der neuen Nutzer als auch die zusätzlichen Beiträge der bereits vorhandenen Nutzer der neuen oder verbesserten Dienstleistung oder Infrastruktur berücksichtigt.
- Transferzahlungen aus nationalen oder regionalen Haushalten oder nationalen oder öffentlichen Versicherungssystemen gehören nicht zu den Einnahmen.

Die Einnahmen werden durch die Zuwachsmethode ermittelt, bei welcher die Einnahmen im Szenario mit den neuen Investitionen mit den Einnahmen ohne die neuen Investitionen verglichen werden.

Besteht ein Vorhaben ausschließlich aus einem neuen Anlagegut, entsprechen die Einnahmen denen der neuen Investition.

## *Ermittlung der Kosten*

Zu berücksichtigen sind folgende Kosten:

- Wiederbeschaffungskosten für kurzlebige Anlagegüter, um die technische Funktionsfähigkeit des Vorhabens sicherzustellen.
- Feste Betriebs- und Instandhaltungskosten, wie Personal-, Wartungs- und Reparaturkosten, Management- und Verwaltungskosten sowie Versicherungen.
- Variable Betriebskosten einschließlich Instandhaltungskosten, Kosten für den Verbrauch von Rohstoffen, Energie und sonstigen Verbrauchsgütern sowie alle zur Verlängerung der Lebensdauer des Vorhabens erforderlichen Wartungs- und Reparaturarbeiten.

Die Kosten werden durch die Zuwachsmethode ermittelt, bei welcher die Kosten im Szenario mit den neuen Investitionen mit den Ausgaben ohne die neuen Investitionen verglichen werden.

Besteht ein Vorhaben ausschließlich aus einem neuen Anlagegut, entsprechen die Kosten denen der neuen Investition.

Buchhaltungspositionen, denen keine Zahlungen entsprechen (Abschreibungen bzw. Rückstellungen) werden nicht berücksichtigt.

## *Ermittlung des Restwerts*

Der Restwert entspricht dem Nettogegenwartswert der Investition am Ende des für die Analyse betrachteten Bezugszeitraumes.

Der Restwert eines Vorhabens ist nur dann zu ermitteln, wenn die wirtschaftliche Lebensdauer des Vorhabens länger als der Bezugszeitraum ist.

Die Aufnahme des Restwerts in die Berechnung erfolgt nur dann, wenn die Einnahmen die Kosten übersteigen.

## *Ermittlung der abgezinsten Nettoeinnahmen*

Zur Ermittlung der abgezinsten Nettoeinnahmen werden die im Rahmen des Vorhabens ab- oder eingehenden Zahlungsströme für jeweils ein Kalenderjahr ermittelt. Die künftigen Zahlungsströme werden mit einem Zinssatz von 4,00% auf den gegenwärtigen Zeitpunkt abgezinst.

Die abgezinsten Nettoeinnahmen werden berechnet, indem die Differenz aus abgezinsten Einnahmen und abgezinsten Kosten gebildet und ggf. der abgezinste Restwert der Investition addiert wird.

Nettoeinnahmen liegen folglich nur dann vor, wenn das Ergebnis folgender Rechnung positiv ist:

## **dNE = dE – dK**

Dabei sind:

- dNE diskontierte (also abgezinste) Nettoeinnahmen
- dE diskontierte Einnahmen
- dA diskontierte Kosten

Übersteigen die Einnahmen die Kosten und ist gleichzeitig die wirtschaftliche Lebensdauer des Vorhabens länger als der Bezugszeitraum, dann ist zusätzlich der Restwert der Investition in die Berechnung mit einzubeziehen.

Folgende Formel ergibt sich

#### **dNE = dE – dK + dR**

dR – diskontierter Restwert.

#### *Berücksichtigung der Nettoeinnahmen bei der Bewilligung*

Im Zuge der Bewilligung sind die abgezinsten Nettoeinnahmen zu ermitteln und von den förderfähigen Ausgaben abzuziehen.

#### *Bei der Bewilligung nicht berücksichtigte Nettoeinnahmen*

Werden während der Durchführung des Vorhabens Nettoeinnahmen aus anderen Einnahmequellen erwirtschaftet, die bei der Festlegung der zu erwartenden Nettoeinnahmen nicht berücksichtigt wurden, so werden diese spätestens in dem vom Begünstigten eingerichteten Abschlussauszahlungsantrag von den förderfähigen Ausgaben für das Vorhaben abgezogen.

#### 4.3 Vorhaben, bei denen es objektiv nicht möglich ist, eine Ermittlung der Nettoeinnahmen nach 4.1 oder 4.2 vorzunehmen

Wenn es in begründeten Fällen objektiv nicht möglich ist, die Einnahmen nach den Regelungen der Ziffern 4.1 oder 4.2 vorab zu ermitteln, werden bei der Bewilligung keine Abzüge vorgenommen. In diesen Fällen werden die Nettoeinnahmen, die innerhalb von drei Jahren nach Abschluss eines Vorhabens oder bis zum Ende der Frist für die Einreichung von Dokumenten für den Programmabschluss erzielt werden – je nachdem, welches der frühere Zeitpunkt ist - , von den bei der EU-Kommission geltend gemachten Ausgaben abgezogen. Der entsprechende Kürzungsbetrag wird vom Zuwendungsempfänger zurückgefordert. Das Verfahren der Ex-post-Ermittlung erfolgt in analoger Anwendung des Verfahrens unter 4.2.

## **5. Umsetzung und notwendige Dokumente**

Zur Berechnung der abgezinsten Nettoeinnahmen und der gekürzten förderfähigen Ausgaben wird empfohlen das Rechenschema gemäß Anlage 1 anzuwenden.

Die Abfrage der erwarteten Nettoeinnahmen erfolgt im Rahmen der Antragstellung.

Im Bescheid sind entsprechende Textbausteine gemäß dem Textbausteinkatalog für Anträge und Bescheide aufzunehmen.

## **III. Vorhaben, die während ihrer Durchführung Nettoeinnahmen erwirtschaften (Art. 65 Abs. 8 ESIF-VO)**

## **1. Anwendungsbereich und Ausnahmen**

Die Regelungen gelten für Vorhaben, die während ihrer Durchführung Nettoeinnahmen erwirtschaften und auf die Artikel 61 Absätze 1 bis 6 keine Anwendung finden.

Ausgenommen vom Anwendungsbereich der Regelungen sind zudem alle Vorhaben, welche eine der folgenden Voraussetzungen erfüllen:

- a) technische Hilfe;
- b) Finanzinstrumente;
- c) rückzahlbare Unterstützung, die einer vollen Rückzahlungspflicht unterliegt;
- d) Preisgelder;
- e) Vorhaben, auf die Vorschriften über staatliche Beihilfen Anwendung finden;
- f) Vorhaben, bei denen die öffentliche Unterstützung in Form einer Pauschalfinanzierung oder auf Grundlage standardisierter Einheitskosten erfolgt, sofern die Nettoeinnahmen vorab berücksichtigt wurden;
- g) Vorhaben, die im Rahmen eines gemeinsamen Aktionsplans umgesetzt werden, sofern die Nettoeinnahmen vorab berücksichtigt wurden;
- h) Vorhaben, für die die Unterstützungsbeträge oder -sätze in Anhang II der ELER-Verordnung festgelegt sind; oder
- i) Vorhaben, deren gesamte förderfähige Kosten 100 000 EUR nicht überschreiten.

## **2. Berücksichtigung der Nettoeinnahmen**

Die nur während der Durchführung eines Vorhabens direkt erwirtschafteten Nettoeinnahmen sind spätestens in dem vom Begünstigten eingereichten Abschlussauszahlungsantrag von den förderfähigen Ausgaben für das Vorhaben abzuziehen.

Es sind nur die Nettoeinnahmen abzusetzen, die nicht schon zum Zeitpunkt der Genehmigung des Vorhabens berücksichtigt wurden.

Die Nettoeinnahmen werden ggf. anteilmäßig den förderfähigen und den nicht förderfähigen Teilen der Kosten zugewiesen.

Zahlungen, die der Begünstigte aufgrund von Vertragsstrafen von Dritten erhält oder die infolge der Rücknahme des Angebots gemäß den Vorschriften über die Vergabe öffentlicher Aufträge erfolgen, gelten nicht als Einnahmen und werden nicht von den förderfähigen Ausgaben für das Vorhaben abgezogen.